# **Lycée Bellevue – Toulouse Année 2023-2024 PCSI 2 – Informatique**

# **Travaux Pratiques n<sup>o</sup>3 Corrigé**

B **Exercice 1.**

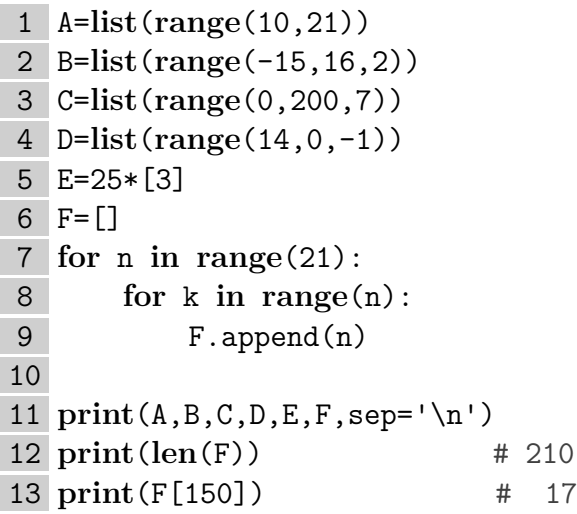

B **Exercice 2.**

```
1 def Occurrences(a,L):
2 """Compte le nombre d'occurrences de a dans L."""
3 n=0
4 for k in L:
5 if a==k:
6 n=n+1
7 return n
8
9 print(Occurrences(1,[4,6,5,7,1,3,2,1]))
10 print(Occurrences(8,[4,6,5,7,1,3,2,1]))
11 print(Occurrences(8,[8,8]))
12 print(Occurrences(8,[]))
```
# B **Exercice 3 : Coefficients du binôme.**

On suppose que la fonction factorielle est déjà définie.

a. **def** CoefBino(n,k): """Calcule (k parmi n).""" **if** 0<=k **and** k<=n: **return** factorielle(n)//factorielle(k)//factorielle(n-k) **return** 0

Les tests :

```
7 for [n,k] in [[0,0],[3,1],[6,9],[50,13],[10000,9997]]:
8 print(n,k,CoefBino(n,k))
9 for k in range(5):
10 print(CoefBino(4,k))
```
On sait que les coefficients du binôme sont tous entiers, donc que le quotient  $\frac{n!}{k!(n-k)!}$ est entier. Ainsi la division entière donne le même résultat que la division classique. Mais la première renvoie un entier, alors que la seconde renvoie un flottant, ce qui est inutile ici et alourdit l'écriture. Par exemple pour  $\binom{3}{1}$  il vaut mieux obtenir 3 que 3.0.

b.

```
1 def LigneSuivante(L):
2 M=[L[0]]
3 for k in range(len(L)-1):
4 M.append(L[k]+L[k+1])
5 M.append(L[-1])
6 return M
7
8 print(LigneSuivante([3,5,-1,0,7])) # [3,8,4,-1,7,7]
```
c.

```
1 N=int(input("Combien de lignes voulez-vous ? "))
2
3 L=[1]
4 print(L)
5 for n in range(N):
6 L=LigneSuivante(L)
7 print(L)
```
 $\triangleright$  **Exercice 4: Nombres premiers, algorithme naïf.** 

a.

```
1 from math import sqrt
2
3 def est_premier(n):
4 """Teste si n est premier."""
5 if n<2:
6 return False
7 for k in range(2,int(sqrt(n))+1):
8 if n%k==0:
9 return False
10 return True
```
b.

```
12 for i in range(21):
13 if est_premier(i):
14 print(i,end=' ')
15 print()
```
c.

```
17 n=0
18 for i in range(1000):
19 if est_premier(i):
20 n+=1
21 print("Nombre de nombres premiers inférieurs à 1000 :",n)
```
On obtient 168 nombres premiers inférieurs à 1000.

d.

```
23 depart=10**10
24 k=depart
25 while not est_premier(k):
26 k+=1
27 print(k,"est le premier nombre premier après",depart)
```
Le plus petit nombre premier au-dessus de  $10^{10}$  est  $10\,000\,000\,019 = 10^{10} + 19$ .

B **Exercice 5 : Crible d'Ératosthène.**

```
a.
1 from math import sqrt
2
3 def Crible(N):
4 """Construit le crible D'Eratosthène."""
5 # Création du crible :
6 C=[False]*2+(N-2)*[True]
7 # Parcours du crible :
8 for n in range(2,int(sqrt(N))+1):
9 if C[n]:
10 for k in range(n**2,N,n):
11 C[k]=False
12 return C
13
14 C1=Crible(21)
15 for n in range(21):
16 if C1[n]:
17 print(n,end=' ')
18 print()
```
b.

```
20 C1=Crible(1000)
21
22 n=0
23 for b in C1:
24 if b:
25 n+=1
26
27 print("Nombre de nombres premiers inférieurs à 1000 :",n)
```
On obtient de nouveau 168 nombres premiers.

#### $\triangleright$  **Exercice 6: Comparaison des algorithmes.**

a. On exécute le programme suivant sans réinitialisation de la mémoire, de façon à ce que les fonctions est premier et Crible soient encore définies.

```
1 from time import clock
2
3 N=100
4
5 t1=clock()
6 C1 = 17 for k in range(N+1):
8 C1=C1+[est premier(k)]
9 t2=clock()
10
11 t3=clock()
12 C2=Crible(N)
13 t4=clock()
14
15 print("Temps pour l'algorithme naïf : ",t2-t1)
16 print("Temps pour le crible d'Eratosthène :",t4-t3)
```
b. On constate que l'algorithme du crible d'Ératosthène est beaucoup plus rapide que le premier. Cette différence s'accentue avec la taille : de l'ordre de 2 000 fois plus rapide  $\text{si } N = 10^5.$ 

B **Exercice 7 : Nombres parfaits et amis.**

```
a.
```

```
1 def Diviseurs(n):
2 """Renvoie la liste des diviseurs de n autres que lui-même."""
3 I.D = [1]4 for k in range(1,n):
5 if n%k==0:
6 LD.append(k)
7 return LD
8
9 # for k in [1,2,3,4,12,28,29]:
10 # print(Diviseurs(k))
```
b.

```
12 def Somme(L):
13 """Calcule la somme des nombres de la liste L."""
14 S=0
15 for a in L:
16 S+=a
17 return S
18
19 def Parfait(n):
20 """Teste si n est parfait."""
21 return Somme(Diviseurs(n))==n
22
23 lim=10**4
24 for n in range(1,lim+1):
25 if Parfait(n):
26 print(n,"est parfait. ")
```
Les nombres parfaits inférieurs à  $10^4$  sont 6, 28, 496 et 8128.

On connaît actuellement 48 nombres parfaits. Il est conjecturé que tout nombre parfait est pair, mais ce n'est pas démontré. On ne sait pas non plus prouver qu'il existe une infinité de nombres parfaits.

c.

```
30 for n in range(1,lim+1):
31 m=Somme(Diviseurs(n))
32 if m>n and n==Somme(Diviseurs(m)):
33 print(n,'et',m,'sont amis.')
```
Les couples de nombres amis inférieurs à 10<sup>4</sup> sont (220*,* 284), (1184*,* 1210), (2620*,* 2924), (5020*,* 5564) et (6232*,* 6368).

On connaît un grand nombre de couples de nombres amis, mais on ne sait pas prouver qu'il en existe une infinité.

## B **Exercice 8 : Nombres premiers jumeaux.**

On suppose que la fonction Crible est toujours en mémoire.

```
1 N=2**20
2 C=Crible(N)
3 \text{ } c=04 for k in range(1,N-2,2): # Inutile de tester les pairs
5 if C[k] and C[k+2]:
6 print("(",k,",",k+2,")",sep="")
7 c+=1
8 print("Il existe ",c," couples de nombres premiers jumeaux inférieurs
9 à ",N,".",sep="")
```
On obtient 8535 couples de nombres premiers jumeaux inférieurs à  $2^{20}$ .

## B **Exercice 9 : Conjecture de Goldbach.**

On suppose de nouveau que la fonction Crible est toujours en mémoire.

```
1 N=2**20
2 C=Crible(N)
3
4 Conjecture=True
5 affichage=False # contrôle l'affichage des sommes
6 for n in range(4,N,2): # on parcourt les entiers pairs
7 k=2
8 while not(C[k] and C[n-k]) and k\leq n//2:
9 k+=1
10 if C[k] and C[n-k]:
11 if affichage:
12 print(n,"=",k,"+",n-k)
13 else:
14 print("La conjecture est fausse :",n,"ne la vérifie pas.")
15 Conjecture=False
16 if Conjecture:
17 print("La conjecture est vraie au moins jusqu'à",N)
```
La conjecture semble effectivement valide.